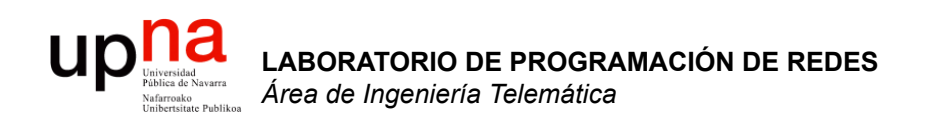

### Enrutamiento Distance-Vector: RIP

Area de Ingeniería Telemática http://www.tlm.unavarra.es

Laboratorio de Programación de Redes 3º Ingeniería Técnica en Informática de Gestión

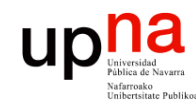

# **Objetivos**

- LABORATORIO DE<br>PROGRAMACIÓN DE REDES<br>Área de Ingeniería Telemática **PROGRAMACIÓN DE REDES** *Área de Ingeniería Telemática* **LABORATORIO DE**
- Descripción detallada de un protocolo DV
- Ver los principales problemas de estos protocolos con ejemplos claros
- Analizar las posibles soluciones

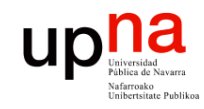

# Contenido

LABORATORIO DE<br>PROGRAMACIÓN DE REDES<br>Á*rea de Ingeniería Telemática* **PROGRAMACIÓN DE REDES** *Área de Ingeniería Telemática* **LABORATORIO DE** 

# RIP

- Características
- Formato
- Funcionamiento
- Cuenta a infinito
	- Situaciones y soluciones
- RIPv2

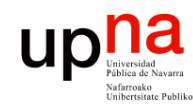

**PROGRAMACIÓN DE REDES** *Área de Ingeniería Telemática*

LABORATORIO DE<br>PROGRAMACIÓN DE REDES<br>Área de Ingeniería Telemática

# Distance Vector

- Cada nodo tiene unas distancias estimadas a cada destino (vector de distancias)
- Se las envía a todos sus vecinos periódicamente
- Algoritmo de Bellman-Ford distribuido
- No necesitan conocer la topología completa de la red
- Usado en la ARPANET hasta 1979
- Ejemplos: RIP, Xerox XNS RIP, IPX RIP, Cisco IGRP, DEC's DNA Phase IV, Apple's RTMP

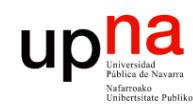

**PROGRAMACIÓN DE REDES** *Área de Ingeniería Telemática*

LABORATORIO DE<br>PROGRAMACIÓN DE REDES<br>Área de Ingeniería Telemática

# RIP

### **Características**

- Routing Information Protocol
- Distance Vector
- IGP
- RFCs 1058 (v1), 2453 (v2)
- routed en Unix BSD
- Emplea UDP
- Métrica:
	- Número de saltos
	- $-16 = \infty$
- Se envía el vector de distancias cada 30 segs
- Cambios en la topología:
	- Ruta a red N por router G
	- Si no recibimos vector de G en 180 segs marcar como inválida  $(\infty)$
- No escala para redes grandes
- Para redes con enlaces homogéneos
- Simple
- Malos tiempos de convergencia

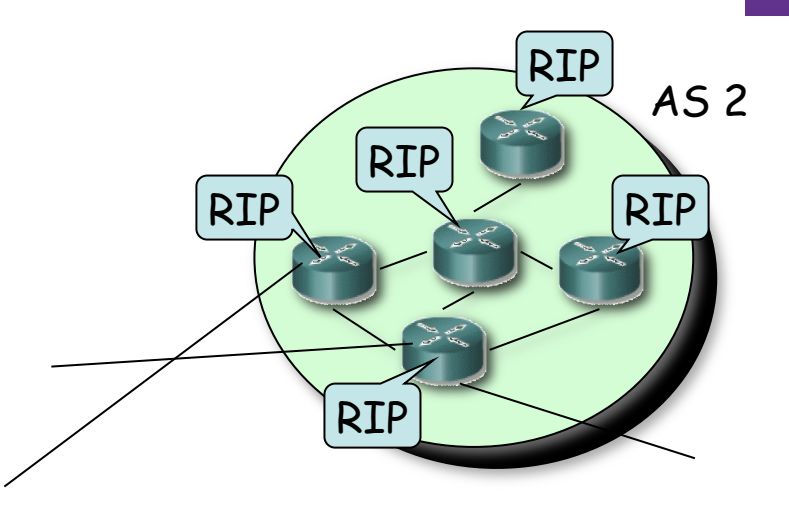

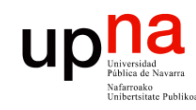

**PROGRAMACIÓN DE REDES** *Área de Ingeniería Telemática*

LABORATORIO DE<br>PROGRAMACIÓN DE REDES<br>Área de Ingeniería Telemática

### RIP Formato

#### Tipos de PDUs:

- *Request* 
	- Comando=1
	- Se puede pedir el coste a unos destinos o a todos
- *Response* 
	- Comando=2
	- El *next-hop* es la IP que envía la PDU
	- Periódico o en respuesta a un *request*

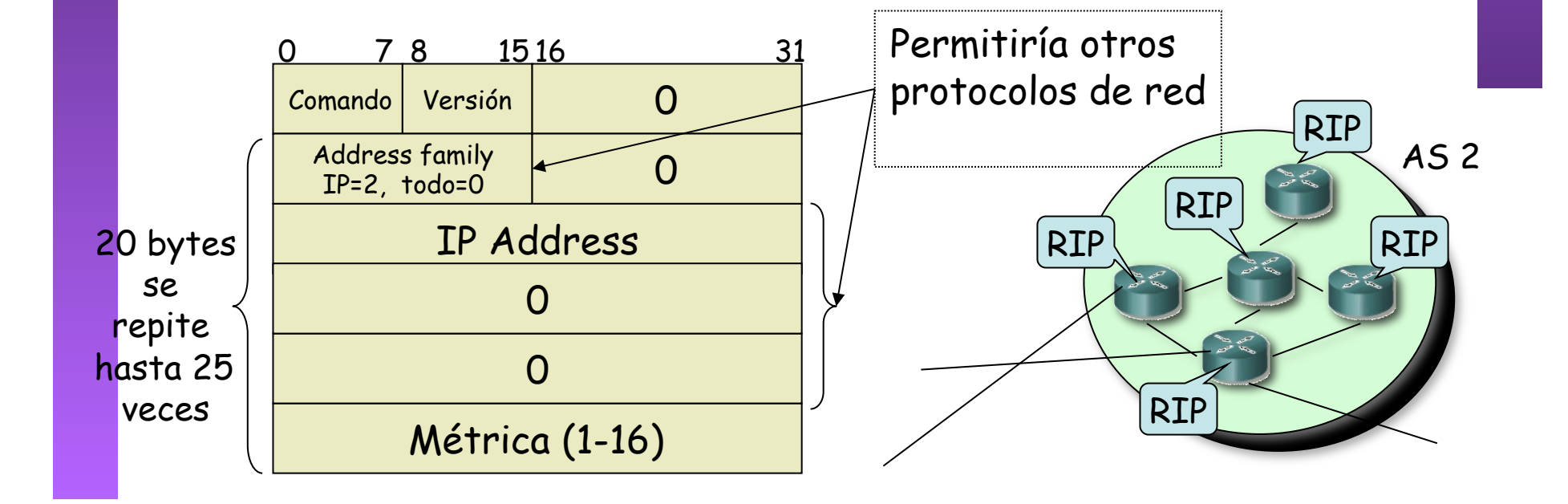

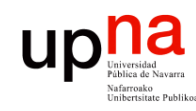

#### Inicialización

- Manda un *request* especial por cada interfaz
- IP destino *broadcast*

#### Recibe un *request*

- Si es de inicialización manda todo el vector
- Si no, responde con los valores solicitados

#### Periódicamente

- Timer 30seg (de 25 a 35)
- Manda un *response* con todo el vector por cada interfaz
- IP destino broadcast

#### Recibe *response*

RIP

Funcionamiento

- **Actualiza** su vector y tabla de rutas
- Si la tiene reinicializa timer

#### Caduca timer de una ruta

- Timer de 180s para cada una
- Pasa a coste  $\infty$
- Inicia timer para borrarla

#### Timer de borrado

• Timer de 120s para una ruta invalidada

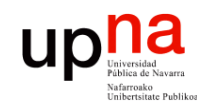

**PROGRAMACIÓN DE REDES** *Área de Ingeniería Telemática*

LABORATORIO DE<br>PROGRAMACIÓN DE REDES<br>Área de Ingeniería Telemática

# RIP

### Actualización

- 1. Añadir 1 a la métrica de cada destino anunciado en el paquete de RIP recibido
- 2. Para cada entrada en el paquete
	- Si el destino no está en la tabla de rutas
		- 1. Añadirlo
	- Si no (sí está en la tabla)
		- 1. Si el siguiente salto en la tabla es el mismo que quien ha mandado el paquete de IP
			- ! Sustituir el coste por el nuevo
		- 2. Si no (diferente *next-hop*)
			- ! Si el coste es menor que el de la tabla
				- o Sustituir el coste y el *next-hop*

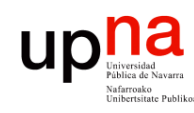

**PROGRAMACIÓN DE REDES** *Área de Ingeniería Telemática*

LABORATORIO DE<br>PROGRAMACIÓN DE REDES<br>Área de Ingeniería Telemática

### RIP

### *Bad news travel slowly*

- Supongamos que R1 falla (…)
- Aprox. 3min después R2 marca la ruta como inválida (…)
- Si antes de que envíe el vector a R3 se lo envía él (…)
- *i* Ahora piensa que se va por R3!
- Pero cuando informa a R3 del nuevo camino éste verá un aumento en el coste (…)
- Y así *ad infinitum* (…)
- Proceso de cuenta a infinito
- Infinito  $= 16!$

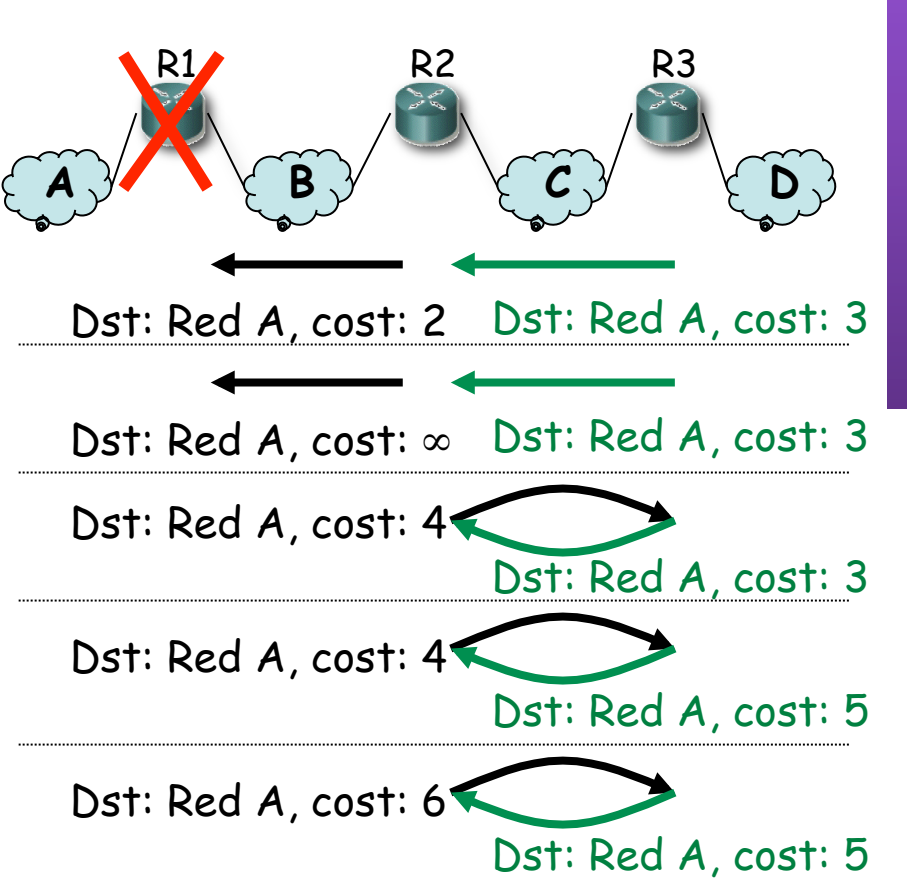

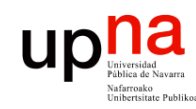

### RIP

#### Evitar las cuentas a infinito

### LABORATORIO DE<br>PROGRAMACIÓN DE REDES<br>Área de Ingeniería Telemática **PROGRAMACIÓN DE REDES** *Área de Ingeniería Telemática* **LABORATORIO DE**

#### *Split horizon*

- Al enviar vector por un interfaz **no incluir** los destinos a los que se llega por él
- Mensajes más pequeños
- Evita el bucle anterior

#### *Split horizon with poisoned reverse*

- Al enviar vector por un interfaz anunciar los destinos a los que se llega por él con métrica  $\infty$
- No hay que esperar al timeout de la ruta
- Mensajes vuelven a ser grandes

#### envía vector (…)  $\begin{array}{ccc} \downarrow \mathsf{A} \mathcal{J} & \downarrow \mathsf{B} \mathcal{J} & \downarrow \mathsf{C} \mathcal{J} & \downarrow \mathsf{D} \end{array}$ R1  $(C, \infty)$   $(C, 1)$  R2  $(C, \infty)$   $(C, \infty)$  R3 Dst: Red A, cost: 2 Dst: Red A, cost: 3 Dst: Red A, cost:  $\infty$  Dst: Red A, cost: 3 Dst: Red A, cost:  $\infty$  Dst: Red A, cost:  $\infty$  $(A,1) (A,\infty) (A,2) (A,\infty)$  $(B,\infty)$  $(B,\infty)$   $(B,1)$  $(B,\infty)$  $(\mathbb{D}_{\infty})$ (  $(A,\infty)$ (B,1) (C,2) (D,3)  $(C,1)$  $(D,2)$  $(\mathcal{C}, \infty)$ (  $(D, \infty)$  $(\mathcal{C}, \infty)$  $(D, \infty)$  $(A,3)$ (B,2)  $(C,1)$  $(D, \infty)$

Ejemplo (… …):

- Caduca timer (180s) en R2 (…)
- Caduca timer (30s) en R2,

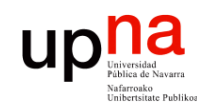

**PROGRAMACIÓN DE REDES** *Área de Ingeniería Telemática*

LABORATORIO DE<br>PROGRAMACIÓN DE REDES<br>Área de Ingeniería Telemática

# RIP

### *Bad news travel slowly*

- Convergencia lenta
- Ejemplos:
	- Actualización de información
		- Caso peor N x 30seg para llegar al otro extremo
	- Pérdida de ruta
		- Caso peor N x 180seg hasta el otro extremo
- ¿ Mejorar estos tiempos ?
	- *Triggered updates*: Enviar el vector en cuanto se produzca un cambio en el mismo

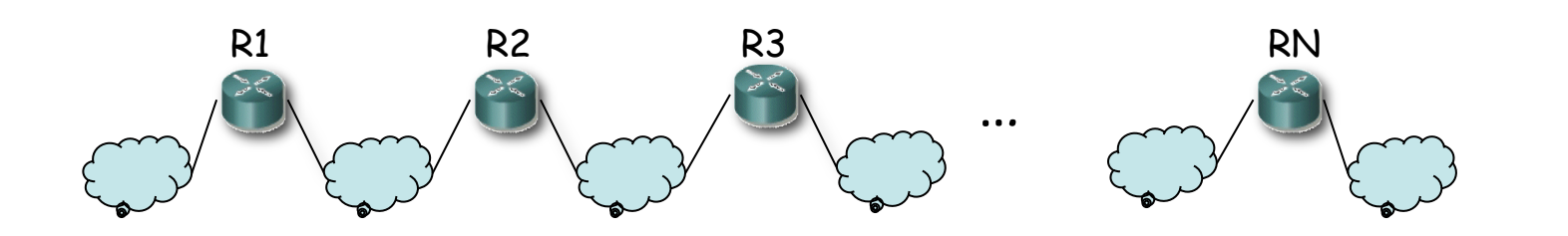

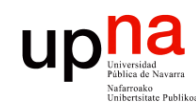

**PROGRAMACIÓN DE REDES** *Área de Ingeniería Telemática*

LABORATORIO DE<br>PROGRAMACIÓN DE REDES<br>Área de Ingeniería Telemática

# RIP

- Supongamos la topología de la figura
- Usan *split horizon with poisoned reverse*
- Las flechas son las rutas hacia la  $Red A$   $(...)$
- Supongamos que falla el interfaz de R1 en la Red A (…)
- R1 anuncia coste  $\infty$  a R2 y R4 (...)
- Puede que antes de que avisen a R3 él envíe su actualización periódica (…)
- R4 introduce una entrada hacia la  $Red A$  por  $R3$   $(...)$
- R4 anunciará esa ruta a R1 (…)
- R1 creerá que se llega por R4 con coste  $5$   $(\ldots)$
- R1 lo anunciará a R2 (…)
- R2 creerá que se llega por R1 (…)
- Y luego R2 hasta llegar a R3 (…)

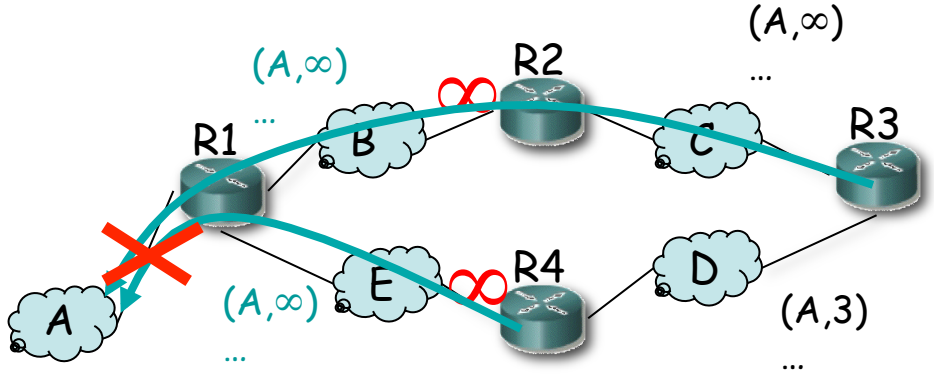

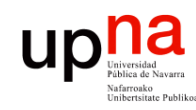

**PROGRAMACIÓN DE REDES** *Área de Ingeniería Telemática*

LABORATORIO DE<br>PROGRAMACIÓN DE REDES<br>Área de Ingeniería Telemática

# RIP

- Supongamos la topología de la figura
- Usan *split horizon with poisoned reverse*
- Las flechas son las rutas hacia la  $Red A$   $(...)$
- Supongamos que falla el interfaz de R1 en la Red A (…)
- R1 anuncia coste  $\infty$  a R2 y R4 (...)
- Puede que antes de que avisen a R3 él envíe su actualización periódica (…)
- R4 introduce una entrada hacia la  $Red A$  por  $R3$   $(...)$
- R4 anunciará esa ruta a R1 (…)
- R1 creerá que se llega por R4 con coste  $5$   $(\ldots)$
- R1 lo anunciará a R2 (…)
- R2 creerá que se llega por R1 (…)
- Y luego R2 hasta llegar a R3 (…)

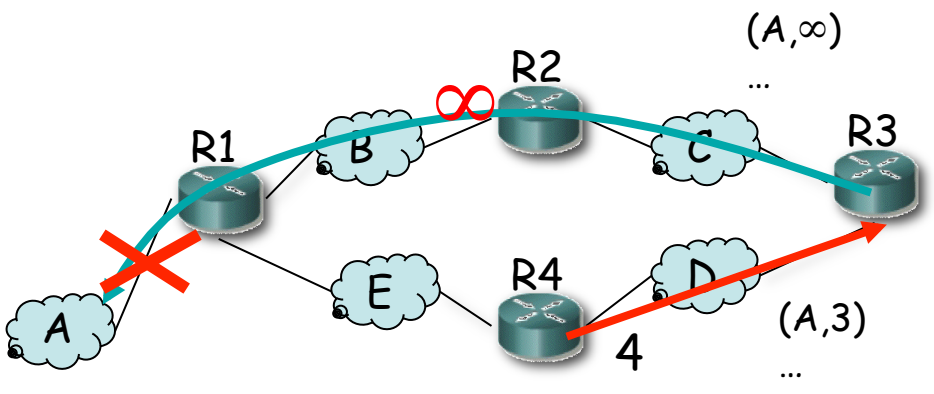

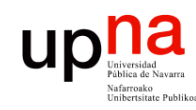

**PROGRAMACIÓN DE REDES** *Área de Ingeniería Telemática*

LABORATORIO DE<br>PROGRAMACIÓN DE REDES<br>Área de Ingeniería Telemática

# RIP

- Supongamos la topología de la figura
- Usan *split horizon with poisoned reverse*
- Las flechas son las rutas hacia la  $Red A$   $(...)$
- Supongamos que falla el interfaz de R1 en la Red A (…)
- R1 anuncia coste  $\infty$  a R2 y R4 (...)
- Puede que antes de que avisen a R3 él envíe su actualización periódica (…)
- R4 introduce una entrada hacia la  $Red A$  por  $R3$   $(...)$
- R4 anunciará esa ruta a R1 (…)
- R1 creerá que se llega por R4 con coste  $5$   $(\ldots)$
- R1 lo anunciará a R2 (…)
- R2 creerá que se llega por R1 (…)
- Y luego R2 hasta llegar a R3 (…)

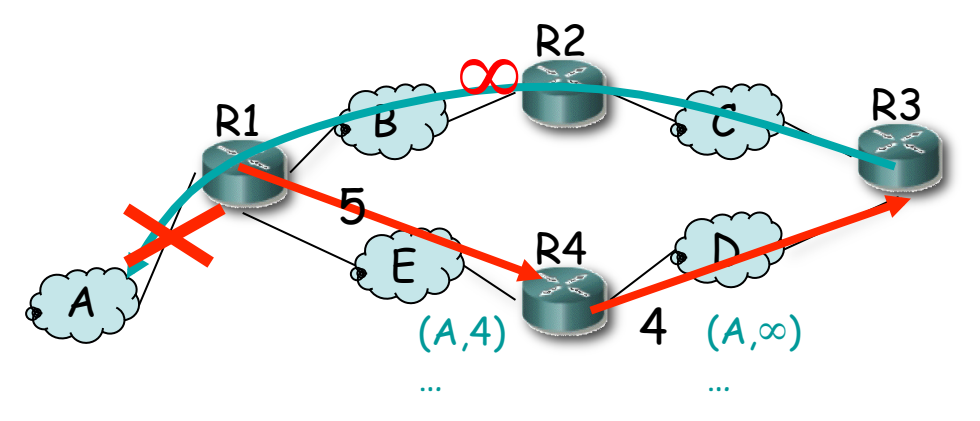

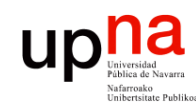

**PROGRAMACIÓN DE REDES** *Área de Ingeniería Telemática*

LABORATORIO DE<br>PROGRAMACIÓN DE REDES<br>Área de Ingeniería Telemática

# RIP

- Supongamos la topología de la figura
- Usan *split horizon with poisoned reverse*
- Las flechas son las rutas hacia la  $Red A$   $(...)$
- Supongamos que falla el interfaz de R1 en la Red A (…)
- R1 anuncia coste  $\infty$  a R2 y R4 (...)
- Puede que antes de que avisen a R3 él envíe su actualización periódica (…)
- R4 introduce una entrada hacia la  $Red A$  por  $R3$   $(...)$
- R4 anunciará esa ruta a R1 (…)
- R1 creerá que se llega por R4 con coste  $5$   $(\ldots)$
- R1 lo anunciará a R2 (…)
- R2 creerá que se llega por R1 (…)
- Y luego R2 hasta llegar a R3 (…)

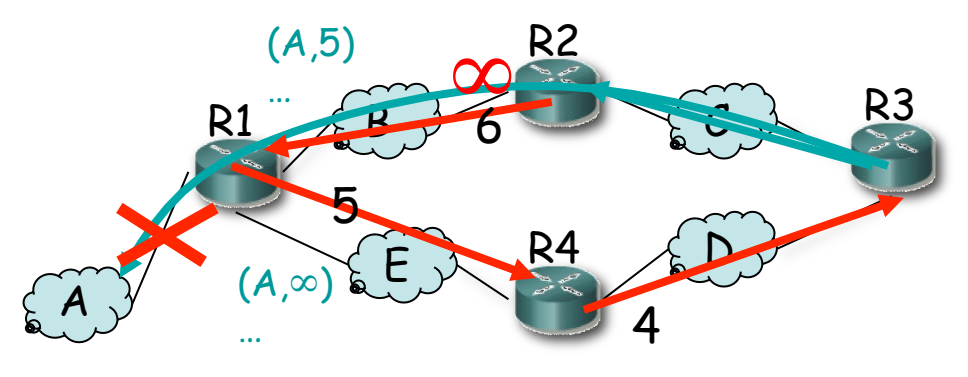

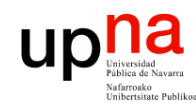

**PROGRAMACIÓN DE REDES** *Área de Ingeniería Telemática*

LABORATORIO DE<br>PROGRAMACIÓN DE REDES<br>Área de Ingeniería Telemática

# RIP

### Cuenta a infinito

- Supongamos la topología de la figura
- Usan *split horizon with poisoned reverse*
- Las flechas son las rutas hacia la  $Red A$   $(...)$
- Supongamos que falla el interfaz de R1 en la Red A (…)
- R1 anuncia coste  $\infty$  a R2 y R4 (...)
- Puede que antes de que avisen a R3 él envíe su actualización periódica (…)

**¡ Cuenta a infinito !** 

- R4 introduce una entrada hacia la  $Red A$  por  $R3$   $(...)$
- R4 anunciará esa ruta a R1 (…)
- R1 creerá que se llega por R4 con coste  $5$   $(\ldots)$
- R1 lo anunciará a R2 (…)
- R2 creerá que se llega por R1 (…)
- Y luego R2 hasta llegar a R3 (…)

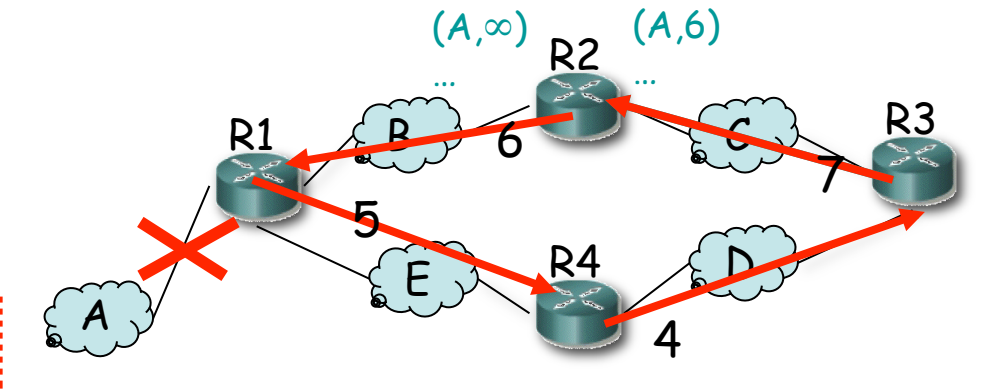

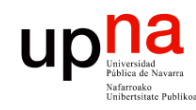

### **Solución**

- *Hold down period*
- Al marcar una ruta como inválida
- Esperar un tiempo antes de aceptar nuevas rutas a ese destino
- Ejemplo:
	- R4 entra en *hold down*
	- Ignora ruta anunciada por R3

*Split horizon + posioned reverse + Triggered updates + hold down interval ¡ Ya no es tan simple !*

#### **¿Cuánto esperar?**

RIP

- Depende del tamaño de la red
- Se sobredimensiona (120s)
- Si hay una ruta alternativa tardará en descubrirla (…)

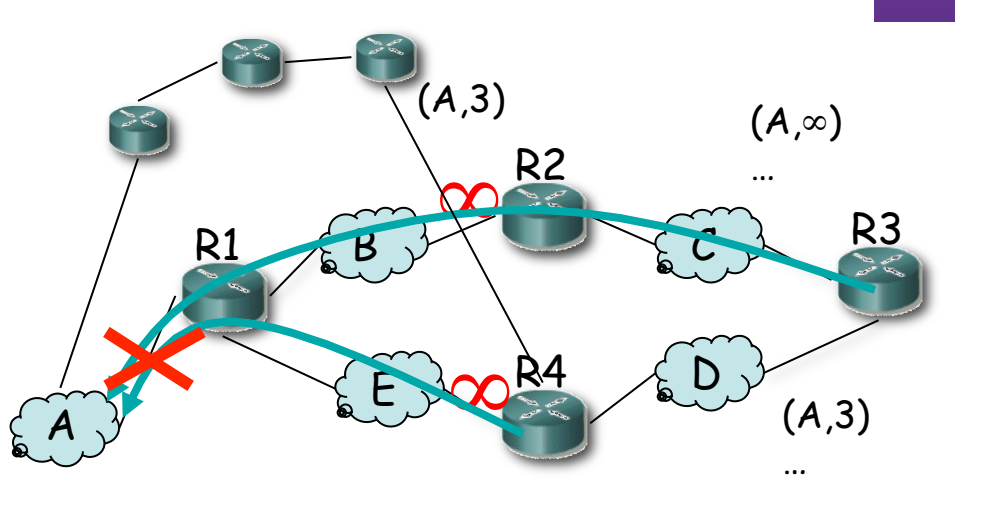

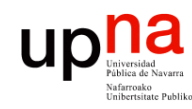

**PROGRAMACIÓN DE REDES** *Área de Ingeniería Telemática*

LABORATORIO DE<br>PROGRAMACIÓN DE REDES<br>Área de Ingeniería Telemática

# RIP

### Otros problemas

- Anuncia una ruta con la dirección de la red
	- ¡ Solo sirve para redes *classful* !
	- También para subredes clásicas (*subnetting*) ¿Cómo?
		- Por diseño
		- Manteniendo la misma máscara en toda la red
	- Para soportar VLSM o CIDR necesita anunciar la máscara también
- Para redes pequeñas
	- $-16 = \infty$
	- Malos tiempos de convergencia (cuentas a infinito)

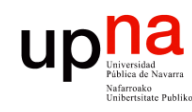

# RIPv2

### LABORATORIO DE<br>PROGRAMACIÓN DE REDES<br>Área de Ingeniería Telemática **PROGRAMACIÓN DE REDES** *Área de Ingeniería Telemática* **LABORATORIO DE**

#### **Route Tag**

- Asignado a la ruta
- Debe mantenerse y reenviarse
- Ejemplo: AS number

#### **Subnet mask**

• Soporta CIDR

#### **Next-hop**

- A quién reenviar
- $\cdot$  0.0.0.0 = este router
- Otro, debe ser directamente accesible

#### **Autentificación**

- Primera entrada *family = 0xFFFF*
- *Route tag =* tipo (2 ó 3)
	- 2 : password (texto plano en el resto)
	- $-3:MD5$

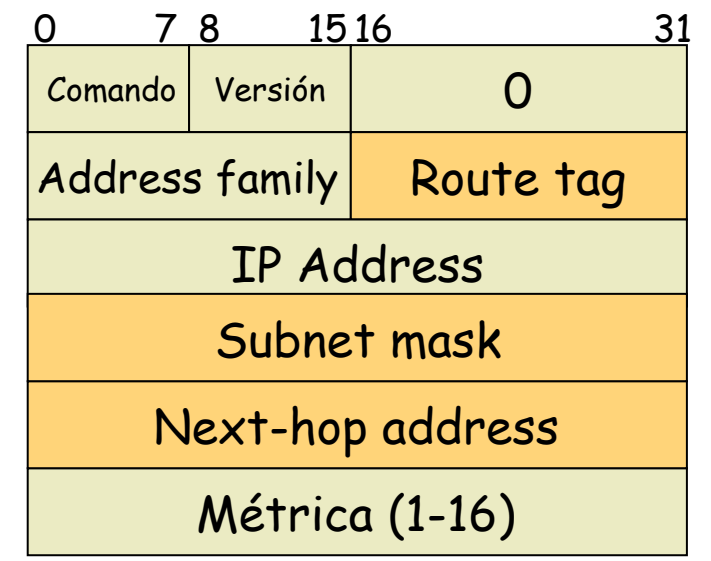

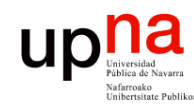

# **RIP y UDP**<br>• RIP se transporta dentro de

- LABORATORIO DE<br>PROGRAMACIÓN DE REDES<br>Área de Ingeniería Telemática **PROGRAMACIÓN DE REDES** *Área de Ingeniería Telemática* **LABORATORIO DE**
- datagramas UDP
- Puerto reservado: 520
- *Updates* periódicos enviados al puerto 520
- *Updates* enviados con puerto origen 520
- Repuestas a un *request* se envían al puerto origen del mismo
- IP destino:
	- RIPv1: Broadcast
	- RIPv2: Multicast (224.0.0.9)

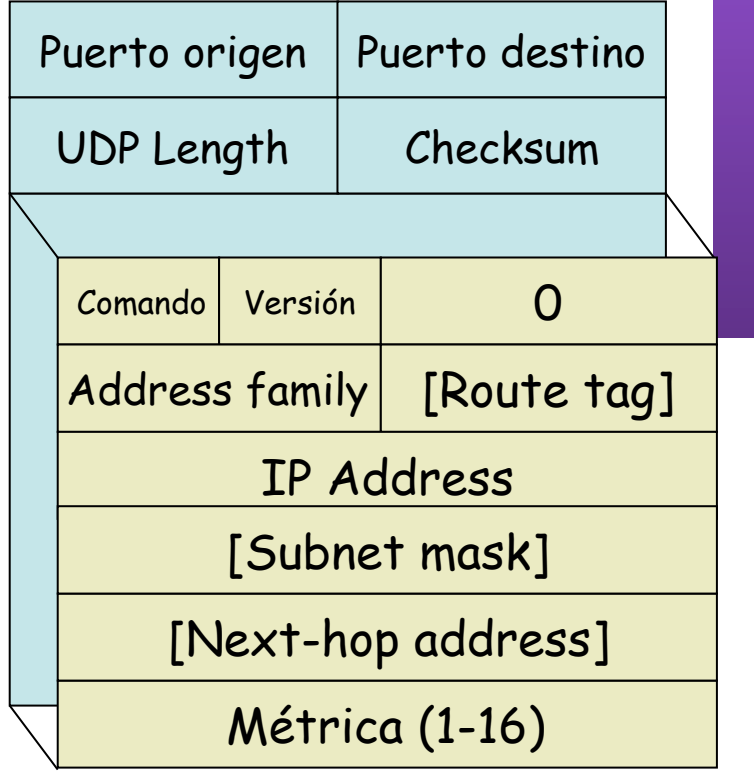

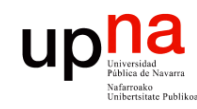

# Resumen

- LABORATORIO DE<br>PROGRAMACIÓN DE REDES<br>Área de Ingeniería Telemática **PROGRAMACIÓN DE REDES** *Área de Ingeniería Telemática* **LABORATORIO DE**
- Protocolo DV simple
- Presenta problemas de convergencia: cuentas a infinito
- Las soluciones
	- *Split horizon*
	- *Poisoned reverse*
	- *Triggered updates*
	- *Hold down interval*
	- Añaden complejidad
	- No resuelven perfectamente el problema